# **システム障害時モード(立ち上げ方法・利用方法)**

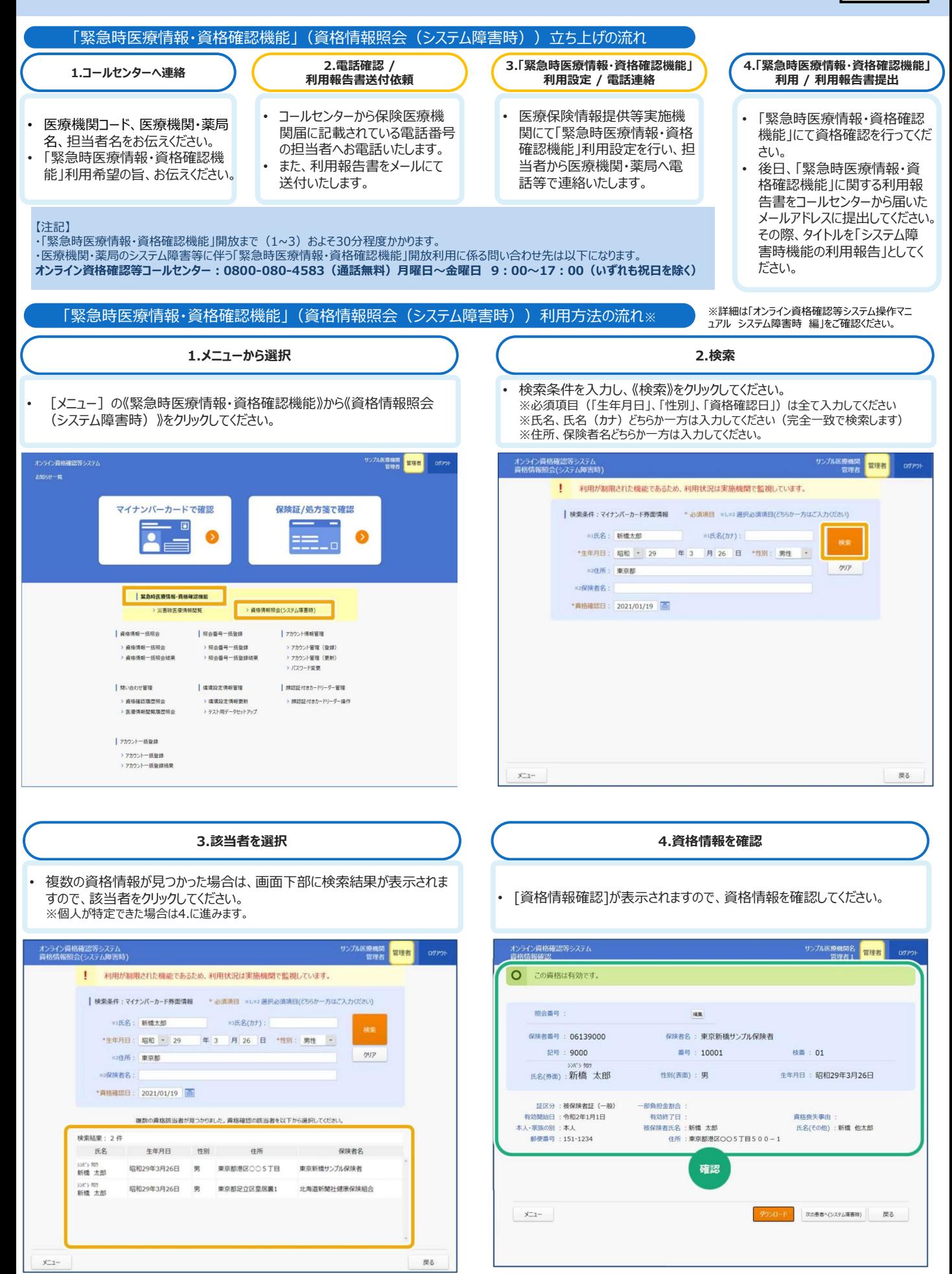

## **目視確認モード(顔認証付きカードリーダーからの立ち上げ方法・利用方法)**

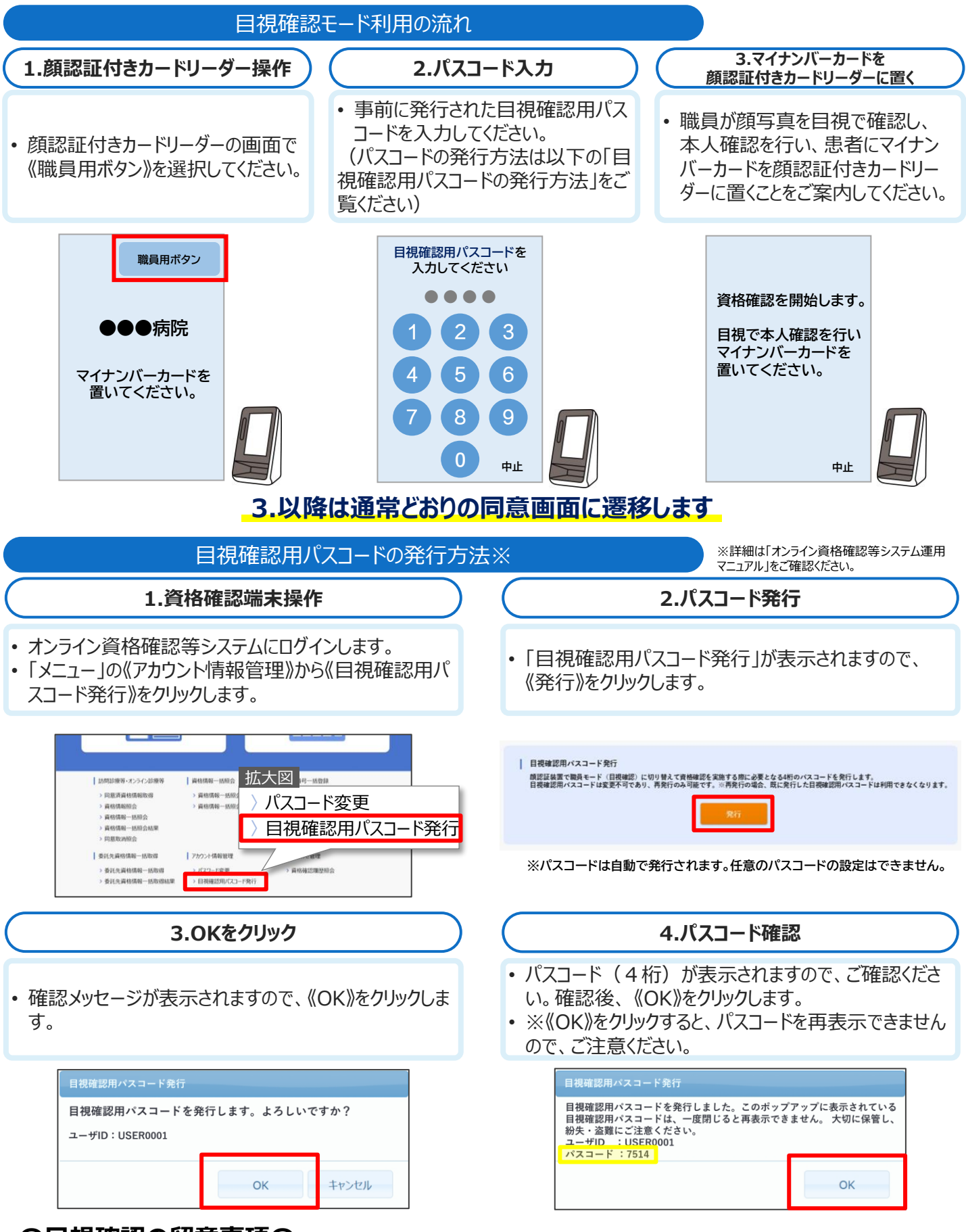

#### **〇目視確認の留意事項〇**

目視確認は、本人確認作業を病院・診療所職員の判断で行うため、第三者の利用を防止する上でも本人 確認に相違がないようお気をつけください。

1

### **目視確認モード(資格確認端末からの立ち上げ方法・利用方法)**

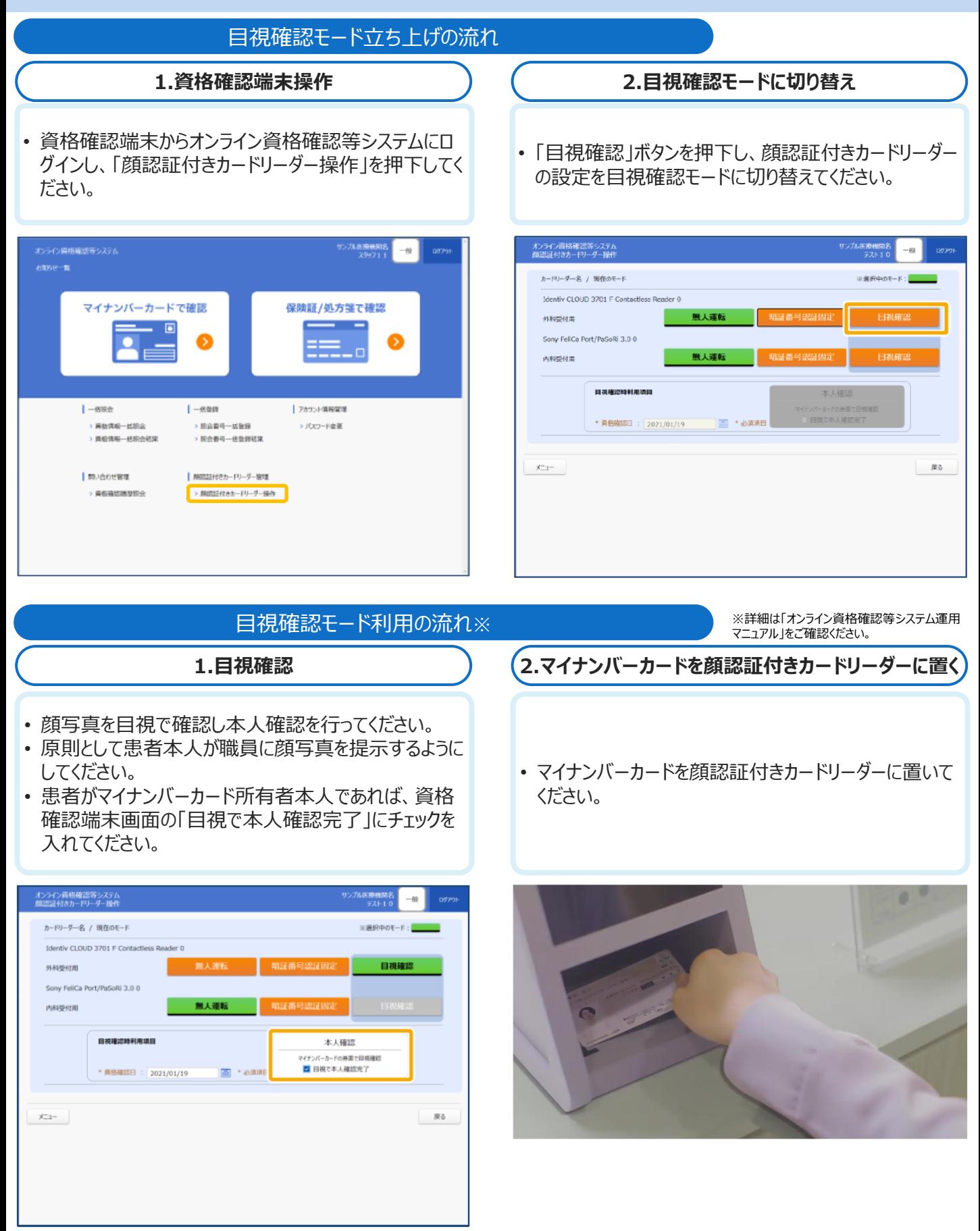

### **〇目視確認の留意事項〇**

目視確認は、本人確認作業を病院・診療所職員の判断で行うため、第三者の利用を防止する上でも本人 確認に相違がないようお気をつけください。

2